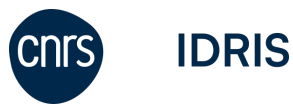

**Formulaire de gestion de compte (FGC)**

FGC v3.2

## **Impératif : afin d'éviter toute erreur de lecture, ce formulaire ne doit pas être renseigné de manière manuscrite.**

Le remplir, puis le signer avant de l'envoyer à l'adresse gestutil@idris.fr.

## **Détachement d'un ou de plusieurs comptes d'un projet et/ou transfert des fichiers**

## **Numéro du projet :**

Pour transférer les fichiers d'un compte, cochez uniquement la case transfert. Lors du détachement d'un compte, ses fichiers peuvent être transférés sur un autre compte (\$HOME excepté). Sinon, ceux-ci sont **détruits sans restauration possible** (purgés), dans un délai indicatif de 2 semaines après votre demande. Si vous voulez récupérer de l'espace disque pour le projet, il faut demander la purge rapide des fichiers dans le message à [gestutil@idris.fr,](mailto:gestutil@idris.fr) avec ce FGC en pièce jointe.

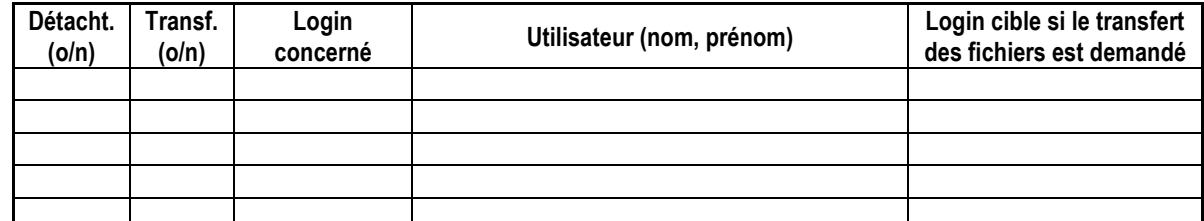

Vous trouverez les informations utiles sur **la gestion des comptes** de votre projet sur le [serveur Web de l'IDRIS](http://www.idris.fr/info/gestion/gestion-des-comptes.html) [\(http://www.idris.fr\)](http://www.idris.fr/), dans le menu **Gestion des ressources -> Gestion des comptes.** 

**Date** : **Nom et signature du responsable de projet :**

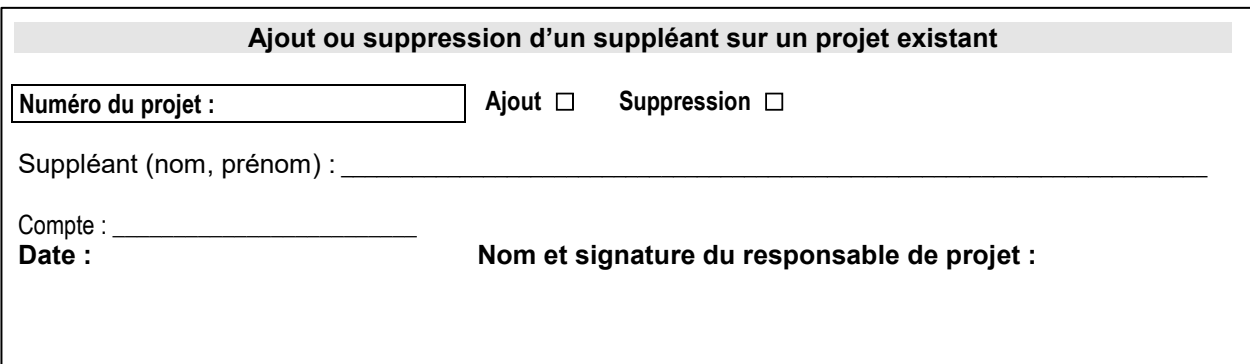

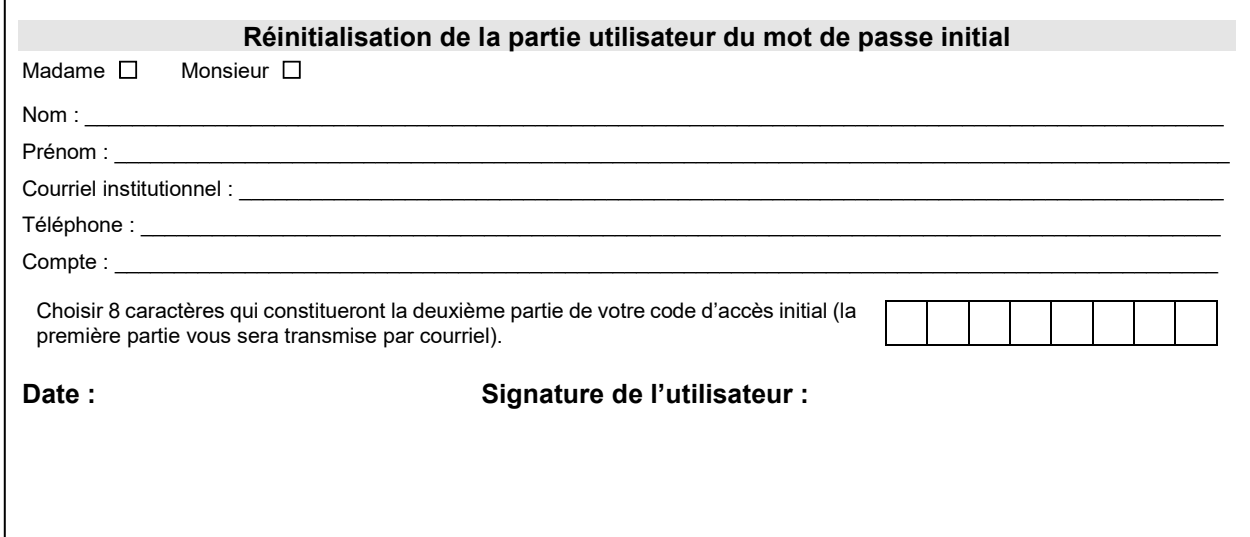

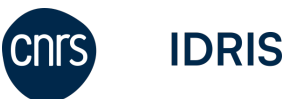

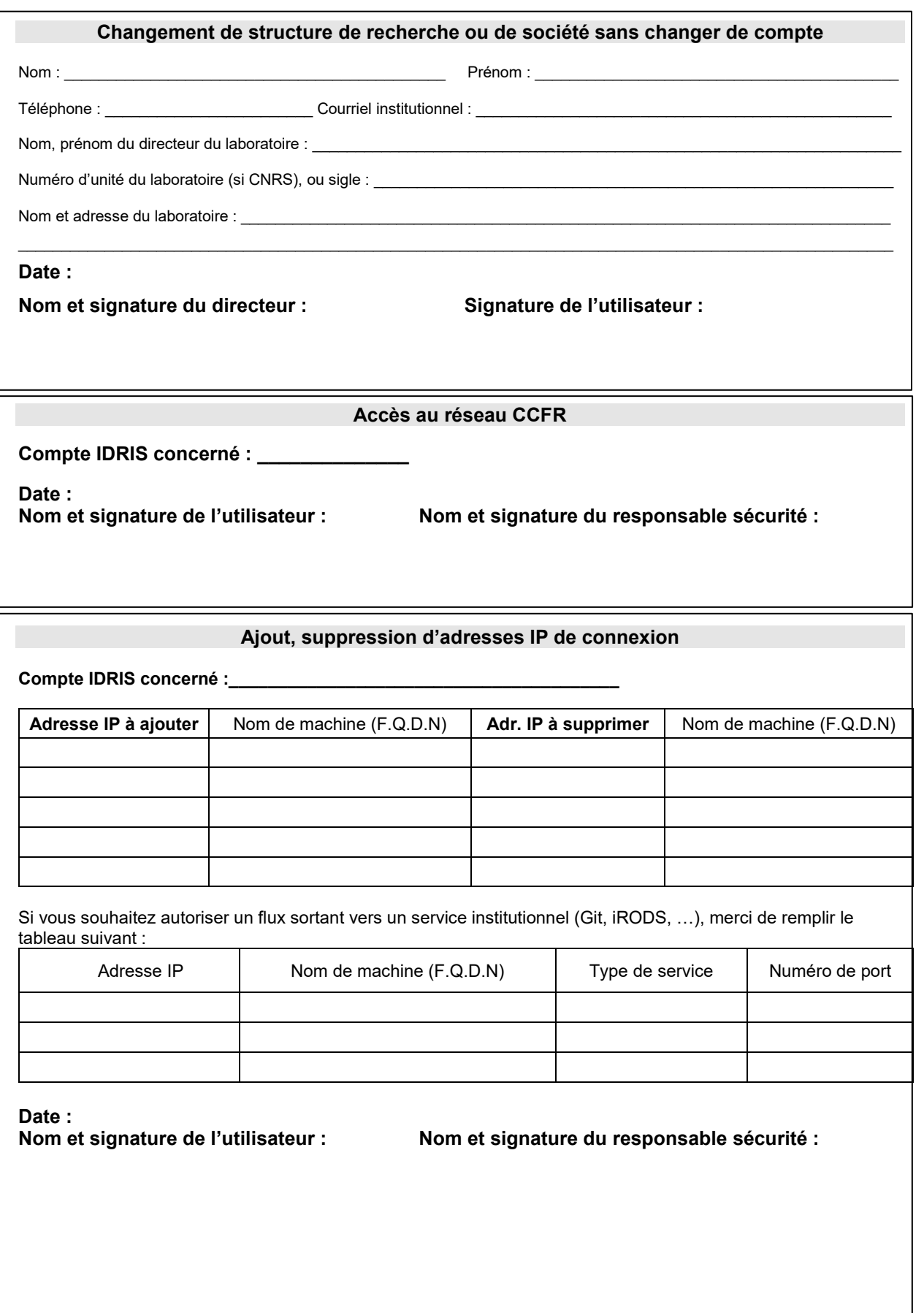

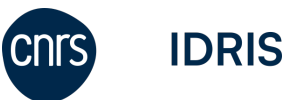

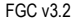

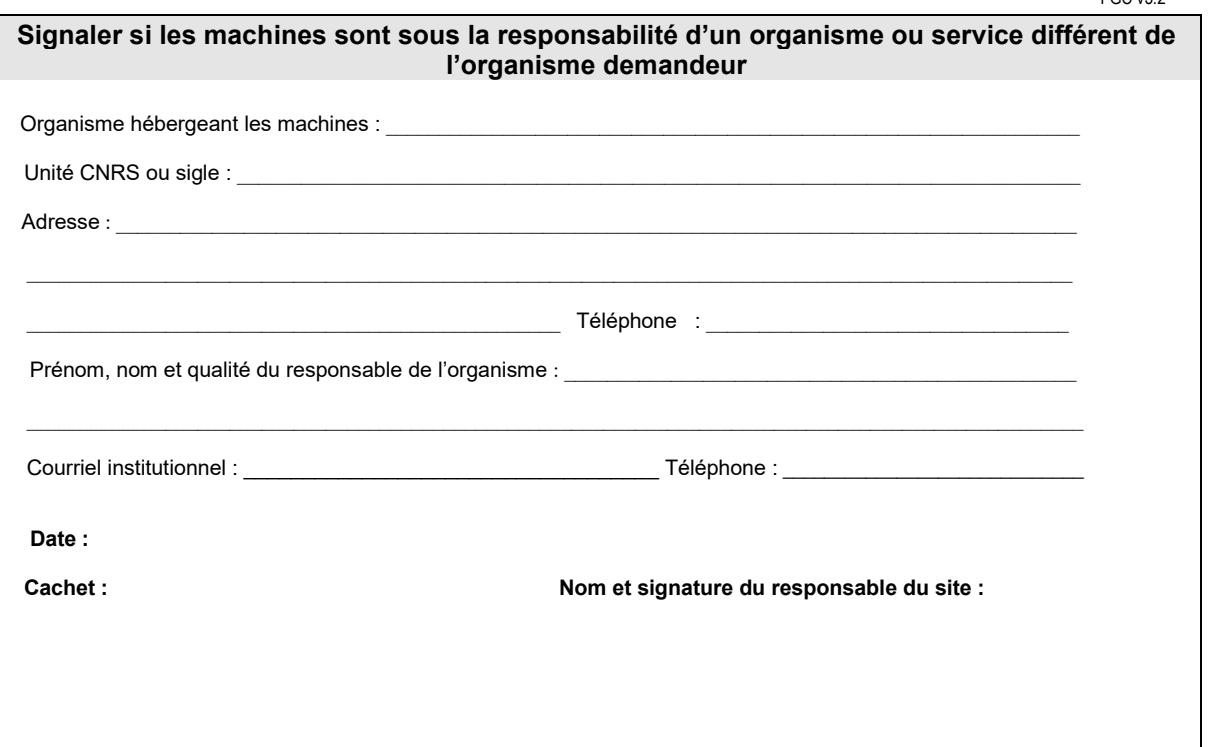

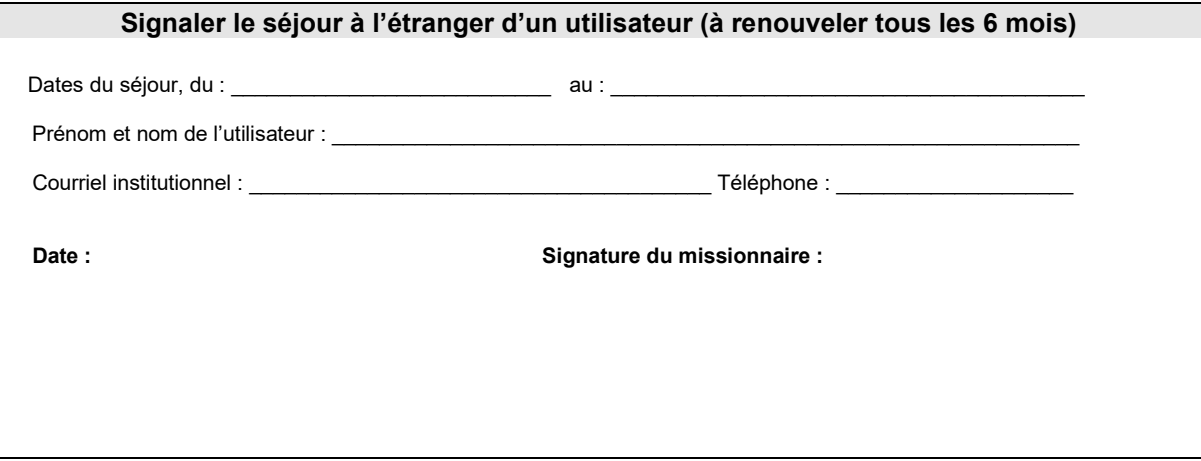

*Conformément aux articles 38 et suivants de la loi « Informatique et libertés » n° 78-17 du 6 janvier 1978 modifiée en août 2004, vous disposez d'un droit d'accès et de rectification que vous pouvez exercer en vous connectant sur l'Extranet de l'IDRIS ou par voie postale*